# **HBIM E INTEROPERABILIDADE: UMA ABORDAGEM SISTEMÁTICA BASEADA EM APLICAÇÕES PRÁTICAS**

**Norberto Corrêa da Silva Moura (1), António Aguiar Costa (2)**

(1) Faculdade de Arquitetura e Urbanismo USP 1, São Paulo 1

(2) Instituto Superior Técnico – Universidade de Lisboa 2, Lisboa 2

#### **Resumo**

O termo *Historic Building Information Modeling* (HBIM) pode ser entendido como um novo sistema para modelagem de estruturas históricas, o qual combina dados de levantamentos por laser scanner e câmeras digitais. Essa abordagem evoluiu na última década, revelando um aprofundamento dos esforços de pesquisa para lidar com nuvem de pontos e levantamentos fotogramétricos na modelagem de geometrias complexas e específicas, a buscar uma representação precisa que se ajustasse aos detalhes e componentes de edifícios históricos.

De fato, a modelagem geométrica representa uma questão especial em relação à preservação de edifícios históricos, abordando vários fatores: ação no tempo; métodos e sistemas de construção; composição material; técnicas manuais e uma enorme variedade de natureza específica, em relação às características sociais, culturais e regionais. Tais questões justificam o foco na geometria que predomina em pesquisas sobre HBIM, mas essa abordagem não parece suficiente para cobrir seu escopo, pois em qualquer ambiente BIM a riqueza da informação e a interoperabilidade são aspectos cruciais.

Na busca de soluções técnicas para aplicação prática, o presente trabalho visa contribuir para estender os limites do HBIM, propondo uma classificação estruturada dos prós e contras identificados durante a Revisão de Literatura, de acordo com três dimensões da interoperabilidade: Semântica (S); Tecnologia (T); Processos (P).

#### **1. Introdução**

BIM traz em sua essência a modelagem tridimensional (3D), a troca de informações e o trabalho colaborativo, mas a falta de interoperabilidade é um problema que restringe o pleno potencial de sua aplicação [1]. Especialistas que dão suporte ao arquiteto em diversas áreas (geotécnicos, sistemas de proteção de incêndio, conforto térmico, luminoso e acústico) frequentemente são excluídos do processo BIM, precisando encontrar caminhos alternativos para superar obstáculos [2]. Em abordagem similar, Volk, Stengel e Shultmann [3] destacam que, embora o processo BIM pareça consolidado para novas construções, a maioria das construções existentes ainda não aplicam BIM na manutenção, reforma e demolição do edifício.

Um dos pilares para a eficácia do processo BIM é a interoperabilidade, e o IFC (Industry Foundation Classes) foi concebido como um formato de arquivo digital aberto e neutro que favorece a troca de informações entre diversos aplicativos de software BIM [4]. Além da troca de informações, independentemente do software utilizado, o IFC permite criar "vistas de conhecimento" ou "vistas de informação" (*IFC ViewDefinition*), conhecidas como MVD – *Model View Definition*. Assim, MVD é um instrumento para estruturar e selecionar a informação relevante, produzindo um fluxo eficiente da informação entre os intervenientes da construção [5].

Inserido no Plano de Gestão da Conservação o Edifício Vilanova Artigas - sede da FAUUSP Faculdade de Arquitetura e Urbanismo da Universidade de São Paulo / Brasil – do programa *Keeping It Modern* com fomento da *Getty Foundation*, o presente trabalho está estruturado em dois eixos principais. No primeiro, a recente reforma do Edifício Vilanova Artigas, concluída em 2015, traz a problemática da preservação de um edifício complexo representativo do patrimônio modernista paulista. No segundo eixo, a abordagem HBIM - *Historic Building Information Modeling* apresenta novos recursos e possibilidades para a preservação, gerenciamento e operação do edifício. A composição de um inventário digital com suporte na tecnologia BIM remete à questão central que se pretende e a padronização dos diversos elementos da construção permeia os dois eixos estruturais da pesquisa. Com o recente conjunto de publicações normativas brasileiras sobre Sistemas da Informação da Construção (ABNT, 2010; 2011, 2012, 2014, 2015) tem-se os subsídios fundamentais para que toda a informação da construção esteja estruturada e organizada ao alimentar, operar e compartilhar processos BIM. Tal aspecto, ainda em desenvolvimento no Brasil, já está consolidado em Portugal, o que motivou a parceria entre a instituição brasileira e a portuguesa, com o desenvolvimento da presente pesquisa em nível de pós-doutoramento do primeiro autor sob a supervisão do segundo autor. As estreitas relações históricas, sociais e culturais entre os dois países auxiliou a tratar a informação com base na experiência portuguesa, além de contribuir para teste e validação dos métodos e procedimentos em contextos diferenciados.

Na Seção 2 a seguir, percorre-se o estado da arte sobre HBIM para identificar as principais abordagens de interesse da pesquisa, as quais foram sintetizadas em uma tabela referenciada na Revisão da Literatura, com classificação estruturada dos prós e contras observados de acordo com três dimensões da interoperabilidade: Semântica (S); Tecnologia (T); Processos (P). A Seção 3 apresenta o Material e Métodos aplicados, com breve descrição do objeto de estudo. O experimento está descrito na Seção 4, com aplicação do Protocolo HBIM constituído a partir da tabela referenciada na Seção 2, para teste e validação dos procedimentos desenvolvidos. A Análise dos Resultados e Considerações Finais constam na Seção 5.

# **2. HBIM: síntese do estado da arte**

O termo *Historic Building Information Modeling* (HBIM) foi introduzido em 2007 [6] e cunhado em 2009 [7], descrito como um "novo sistema para modelagem de estruturas históricas", o qual combina dados de levantamentos por *laser scanner* e câmeras digitais. Essa abordagem evoluiu na última década, revelando um aprofundamento dos esforços de pesquisa para lidar com nuvem de pontos e levantamentos fotogramétricos na modelagem de geometrias complexas e específicas, a buscar uma representação precisa que se ajustasse aos detalhes e componentes de edifícios históricos [8] [9] [10] [11] [12].

De fato, a modelagem geométrica representa um desafio peculiar em relação à preservação de edifícios históricos, abordando vários fatores: ação no tempo; métodos e sistemas de construção; composição material; técnicas manuais e uma enorme variedade de natureza específica, em relação às características sociais, culturais e regionais. Além disso, "o patrimônio arquitetônico é caracterizado por formas complexas e irregulares, por vezes em desacordo com as leis geométricas clássicas" [12]. Os efeitos da ação do tempo é um aspecto que merece destaque pela dificuldade em sua representação, modelagem e classificação [13] [14]. Tais questões justificam o foco na geometria que predomina em pesquisas sobre HBIM, mas essa abordagem não parece suficiente para cobrir seu escopo, pois em qualquer ambiente BIM a riqueza da informação e a interoperabilidade são aspectos cruciais.

Assim, emergem esforços para incrementar o modelo geométrico com informações nãogeométricas. Metodologias derivadas de Bibliotecas Paramétricas; Sistema de Informação Geográfica (SIG*); Linked Data* e *Semantic Web* delineiam novas possibilidades para o enriquecimento semântico em BIM [15].

A maior limitação observada em ferramentas BIM padrão é a falta de bibliotecas pré-definidas que se ajustem aos componentes de interesse da preservação. Para superar tal limitação, pesquisadores têm desenvolvido Bibliotecas Paramétricas específicas para construções existentes [16] [17] [18] [19] [20]. Tal estratégia afeta tanto questões geométricas como nãogeométricas, pois está implícito em bibliotecas BIM o enriquecimento da informação do componente, com atributos e parâmetros associados aos objetos.

A revisão da literatura pelo enfoque HBIM demonstrou uma dinâmica específica de indagações sobre os desafios e possibilidades para superá-los. Por vezes, uma alternativa solucionava determinado problema, mas constituía novos desafios, inconsistências ou dificuldades em todo o processo. Identificou-se então que as questões cruciais estavam situadas no âmbito da troca de informações, o que permitiu classificá-las sob três dimensões da interoperabilidade: Semântica; Tecnologia; Processo (Figura 1).

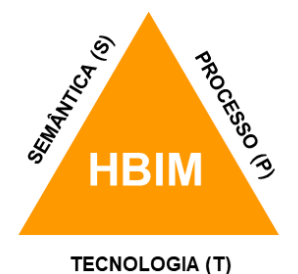

Figura 1: Representação esquemática das três dimensões da interoperabilidade HBIM.

Uma vez que o presente trabalho visa contribuir com a aplicação HBIM na produção de um inventário digital para preservação do patrimônio arquitetônico, os prós e contras identificados na revisão bibliográfica foram analisados e organizados segundo as três dimensões da interoperabilidade verificados, na busca de soluções para aplicação prática.

Conforme consta na primeira coluna da Tabela 1, cada linha é numerada sequencialmente seguida do sufixo entre parêntesis S; T; P que indica sua dimensão da interoperabilidade. A segunda coluna descreve os obstáculos e desafios identificados como "Problema", e a terceira coluna apresenta possíveis soluções referenciadas na literatura. Segue um breve comentário (quarta coluna) sobre o item em questão.

| <b>Item</b> | Problema:                                                                                                    | Solução:                                                                                                    | Commentários                                                                                                    |
|-------------|----------------------------------------------------------------------------------------------------|----------------------------------------------------------------------------------------------------|----------------------------------------------------------------------------------------------------|
| 1(T)        | Falta de bibliotecas BIM<br>predefinidas adequadas à<br>preservação [16].                                                                                | Aplicar instrumentos de massa<br>exportados como objetos genéricos<br>[21][22][23].                                                                                                    | O ambiente de massa é uma opção útil,<br>caso não haja categoria disponível para<br>compor o objeto.                                                                                                    |
| 2(S)        | Objetos genéricos não possuem<br>função declarada quando<br>exportados [21].                                                                             | Especificar no mapa IFC do destino a<br>utilização de subcategorias de objetos,<br>atribuindo-lhe em IFC Export Classes:<br>IfcExportType; Ifc Export As [23].                                                             | A solução requer customização básica nas<br>ferramentas de exportação de software<br>BIM.                                                                                                    |
| 3(P)        | Inúmeros atributos possíveis<br>para os objetos por disciplina,<br>sendo impraticável uma lista<br>padronizada completa [24].                            | "Property sets" permite superar o<br>limite de definições de atributos.<br>Padronizar apenas um conjunto básico<br>de propriedades, no qual outros<br>conjuntos de propriedades podem ser<br>definidos regionalmente [24]. | "Property Sets" demonstra potencial para<br>enriquecimento da informação dos<br>objetos, superando a limitação de<br>definições de atributos no esquema IFC.                                                                  |
| 4(T)        | Como criar e exportar<br>conjuntos de propriedades<br>personalizados de objetos BIM?<br>$[25]$                                                           | Verificar os recursos de software BIM<br>para personalizar e exportar conjuntos<br>de propriedades do IFC [25].                                                                                                    | Solução prática e simples desenvolvida<br>para uma ferramenta BIM específica, mas<br>que pode ser ampliada e adaptada a outras<br>ferramentas.                                                                                |
| 5(S)        | interoperabilidade entre<br>aplicativos de software: a<br>exportação BIM<br>frequentemente falha e pod<br>alterar a classificação<br>pretendida [21][1]. | Verificar atualizações de<br>a)<br>software BIM relacionadas às funções<br>de exportação IFC [23].<br>b) Enriquecimento do arquivo IFC,<br>ajustando os objetos, propriedades e<br>relacionamentos [21].                   | A Solução (a) é a opção mais simples em<br>comparação com a Solução (b), mas não<br>garante os resultados. No entanto, pode<br>ser um passo intermediário a ser testado<br>para melhorar a interoperabilidade.                |
| 6(T)        | IFC é redundante, oferecendo<br>várias maneiras de definir<br>objetos, relações e atributos [1].                                                         | a) Uma estrutura MVD Concept forte<br>sobrepõe-se a um esquema IFC fraco<br>$\lceil 1 \rceil$<br>b) Elevar os esquemas IFCs-<br>EXPRESS em nível ontológico (Web<br>Ontology Language - OWL) [26].                         | A Solução (a) sugere que um MVD forte<br>é suficiente para realizar uma troca de<br>modelo bem sucedida, mas conforme a<br>Solução (b), a fraqueza do IFC está na<br>linguagem da família EXPRESS, não no<br>esquema IFC.     |
| 7(T)        | Complexidade de modelagem<br>geométrica para lidar com<br>detalhes e patologias do<br>patrimônio [12][13][14].                                           | Laser Scan; fotogrametria;<br>desenvolvimento de aplicações;<br>componente adaptativo [12][13][14].                                                                                                    | Embora o Laser Scan e a fotogrametria<br>sejam um recurso poderoso, a dificuldade<br>em lidar com os pontos da nuvem<br>permanece, levando a processos<br>semiautomatizados.                                                  |
| 8(P)        | Não existe um meio termo<br>como alternativa para projetos<br>com limitações de tempo e<br>baixo orçamento [27].                                         | Links interativos da imagem ou do<br>modelo 3D com dados externos<br>$[14][27][28]$ .                                                                                                    | Dados vinculados surgem como uma<br>alternativa para o enriquecimento<br>semântico de informações.                                                                                                    |
| 9(P)        | Dificuldades de visualização,<br>gerenciamento e transmissão<br>bidirecional de informações<br>entre BIM e planilhas<br>eletrônicas [29].                | Ferramenta de script visual para troca<br>de dados entre BIM e planilhas<br>eletrônicas [30].                                                                                                    | As planilhas eletrônicas são identificadas<br>como um recurso importante para as<br>questões de transferência e gerenciamento<br>de dados tradicionalmente adotadas no<br>setor AEC, que permanecem após o<br>advento do BIM. |
| 10(P)       | Muitos atores envolvidos na<br>preservação de edifícios não<br>são profissionais tradicionais da<br>AEC [11].                                            | Apesar da disponibilidade de muitas<br>soluções de software sofisticadas,<br>diversas empresas ainda confiam em<br>planilhas simples aplicadas a vários<br>propósitos [31].                                                | Além dos profissionais não tradicionais<br>da AEC, alguns atores envolvidos na<br>preservação de edifícios não são tão<br>avançados em habilidades digitais.                                                                  |

Tabela 1: Análise de Prós e Contras para aprimoramento da aplicabilidade de HBIM

# **3. Material e Métodos**

Integrada a um amplo contexto, pretende-se nesta pesquisa contribuir na produção de um inventário digital em ambiente BIM. Assim, o propósito central está em desenvolver processos e métodos normalizados BIM integrados aos procedimentos de preservação do edifício, configurando um protocolo HBIM que utilize sistemas e estruturas padronizados para classificação e gestão da informação em um processo de troca de informações baseado no formato IFC.

# **3.1. Material**

A base primária da pesquisa envolve o Edifício Vilanova Artigas e seu Plano de Gestão da Conservação / *Getty Foundation*, o qual produziu uma série de testes e investigações entre 2015 e 2017 para registro e diagnóstico da atual condição do edifício.

Um dos ícones da arquitetura brutalista paulista, o edifício possui uma vasta cobertura de 110 por 66 metros, a qual é composta por uma grelha de vigas em concreto armado com seção transversal em forma de 'A' invertido, deixando quadrados abertos no entrecruzamento destas vigas onde estão instalados domos translúcidos de 1,20 m², para iluminação e ventilação natural (Figura 2)

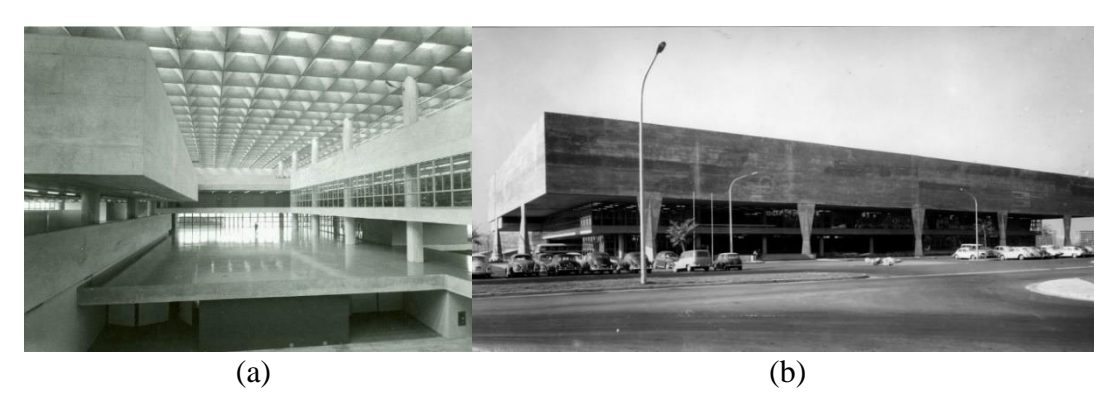

Figura 2: Edifício Vilanova Artigas. (a) Vista do vão livre interior; (b) Vista exterior. Fonte: Perrone, 2016; Disponível em www.vitruvius.com.br/revistas/read/arquitextos/16.191/6004. Acesso em 06 de novembro de 2017.

O escopo Plano de Gestão da Conservação o Edifício Vilanova Artigas limitou-se à cobertura e empenas laterais em concreto aparente, principais elementos afetados pelas últimas intervenções no edifício, com elaboração de ensaios e levantamentos para mapear e diagnosticar as condições atuais e registrar eventuais patologias do edifício para futuro monitoramento.

# **3.2. Métodos**

Adotou-se por referência o método integrado IDM/MVD, proposto por Davis, Karlshøj e See [32], para sistematizar as informações catalogadas no Plano de Gestão da Conservação do Edifício Vilanova Artigas e integrá-las ao processo BIM. Tal método define um processo integrado para troca de informações entre diversos participantes, dividido em quatro fases: Fase 1 - IDM - Information Delivery Manual; Fase 2 - MVD – Model View Definition; Fase 3 - Efetivação e certificação da plataforma de Software; Fase 4 – Validação para verificar a consistência da troca de informações em todo o processo.

Concomitantemente à revisão da literatura procedeu-se a uma investigação exploratória com desenvolvimento de procedimentos para teste de viabilidade, eficácia e adequação técnica. Isso permitiu identificar necessidades específicas relacionadas ao domínio do estudo, resultando na análise e classificação de conceitos significativos e seus relacionamentos, conforme apresentado anteriormente na Tabela 1. Tal análise forneceu os subsídios para desenvolvimento do modelo conceptual com abordagem sistematizada, resultando em um protocolo HBIM para aplicação em um caso de uso (Figura 3).

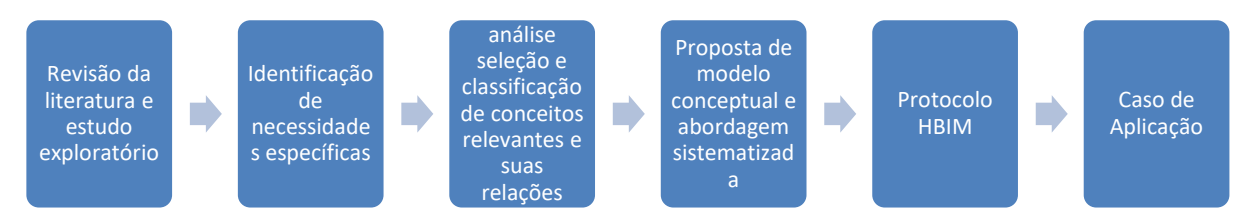

Figura 3: Esquema sequencial dos métodos aplicados na pesquisa.

A correspondência entre os principais elementos do método integrado IDM/MVD e os da pesquisa são:

- Caso de Uso: Plano de Gestão da Conservação do Edifício Vilanova Artigas
- IDM: Protocolo para a Manutenção e Preservação de Edifícios Históricos
- MVD: Inventário Digital BIM do Edifício Vilanova Artigas

# **4. Protocolo HBIM: aplicação e validação**

Com base no trabalho desenvolvido nas seções anteriores e na revisão da literatura sistematizada na Tabela 1, definiram-se os procedimentos em 7 tópicos extraídos do Protocolo HBIM desenvolvido durante a pesquisa, a saber:

- Tópico A: Composição de vistas de conhecimento conforme os requisitos de troca de informação (Model View Definition - MVD);
- Tópico B: Atribuição de Sistemas de Classificação normalizados e classes IFC;
- Tópico C: Definição dos meios para registo e compartilhamento de informações;
- Tópico D: Elaboração de Bibliotecas Paramétricas para os componentes específicos da conservação e preservação;
- Tópico E: Enriquecimento da informação com Atributos Específicos (Property Sets)
- Tópico F: Formato aberto para garantir a Interoperabilidade (open BIM);
- Tópico G: Validação da consistência dos arquivos na troca de informação em formato aberto.

# **4.1. Caso de Uso: aplicação e validação do Protocolo HBIM**

Conforme consta no Tópico A, o MVD é definido como um subconjunto do esquema IFC com o propósito de ajustar o modelo de acordo com um uso específico. Como esta atividade é desenvolvida por especialistas em software com as informações fornecidas pelos especialistas da atividade em foco, foi feita uma representação manual com simplificação do modelo geométrico.

Durante a vigência do projeto Plano de Gestão da Conservação do Edifício Vilanova Artigas - *Getty Foundation,* foi elaborado um Modelo BIM (Figura 4a) para representar o processo de construção do edifício, com detalhes das peças estruturais e divisão dos elementos conforme suas etapas construtivas. Foi um extenso trabalho baseado em desenhos técnicos, fotos tomadas durante a construção e levantamentos *in loco*. Este modelo serviu como referência na elaboração da modelagem geométrica parcial do Edifício Vilanova Artigas ilustrada na Figura 4b (Modelo HBIM), contendo doze módulos da cobertura de 5,5 x 22m e o Mapa de Danos levantado pelo Plano de Gestão da Conservação. A simplificação do modelo alinha-se com a Fase 2 do método referencial da pesquisa, para configurar Vistas de Conhecimento (MVD).

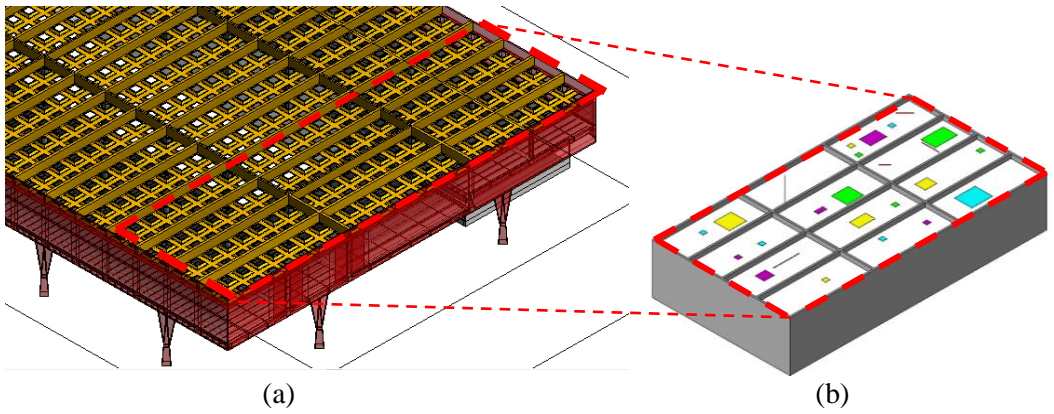

Figura 4: (a) Modelo BIM complexo; (b) Modelo HBIM simplificado.

Os recursos de software definidos no Tópico C foram:

- Modelador BIM: Revit AutoDESK;
- Gerenciador BIM: BIMsight Tekla

Após os procedimentos indicados nos demais tópicos, procedeu-se à validação do Protocolo HBIM aplicado ao Caso de Uso conforme o Tópico G.

Elaborou-se um protótipo para testar a consistência da transferência de dados entre o Modelador BIM (Revit AutoDESK) e o Gerenciador BIM (BIMsight Tekla). O enfoque desta análise está no comportamento dos componentes específicos da preservação e na funcionalidade dos procedimentos adotados.

No Modelador BIM, foi necessário investigar os recursos de transferência para conjuntos de propriedades (Property Sets), identificando-se um arquivo texto para este fim, a ser indicado na sequência de exportação em IFC. Por limitação do Gerenciador BIM, foi selecionada a versão IFC 2x3, a qual foi verificada quanto ao atendimento aos requisitos do processo em relação às classes utilizadas. O arquivo do Modelador BIM foi exportado no formato IFC e importado pelo Gerenciador BIM, utilizando o arquivo texto como mapa de transferência dos conjuntos de propriedades.

Para um componente "Reparo" indicado na Figura 5 pela seta vermelha, é possível observar a correspondência entre os parâmetros configurados no Modelador BIM (A) e transferidos para o Gerenciador BIM (C) pelo mapa de informações indicado no arquivo texto (B). Os retângulos tracejados em vermelho indicam os parâmetros atribuídos no Modelador BIM. Nos retângulos em azul estão as informações transmitidas para o Gerenciador BIM e em verde está o mapa dos conjuntos de propriedades do arquivo texto.

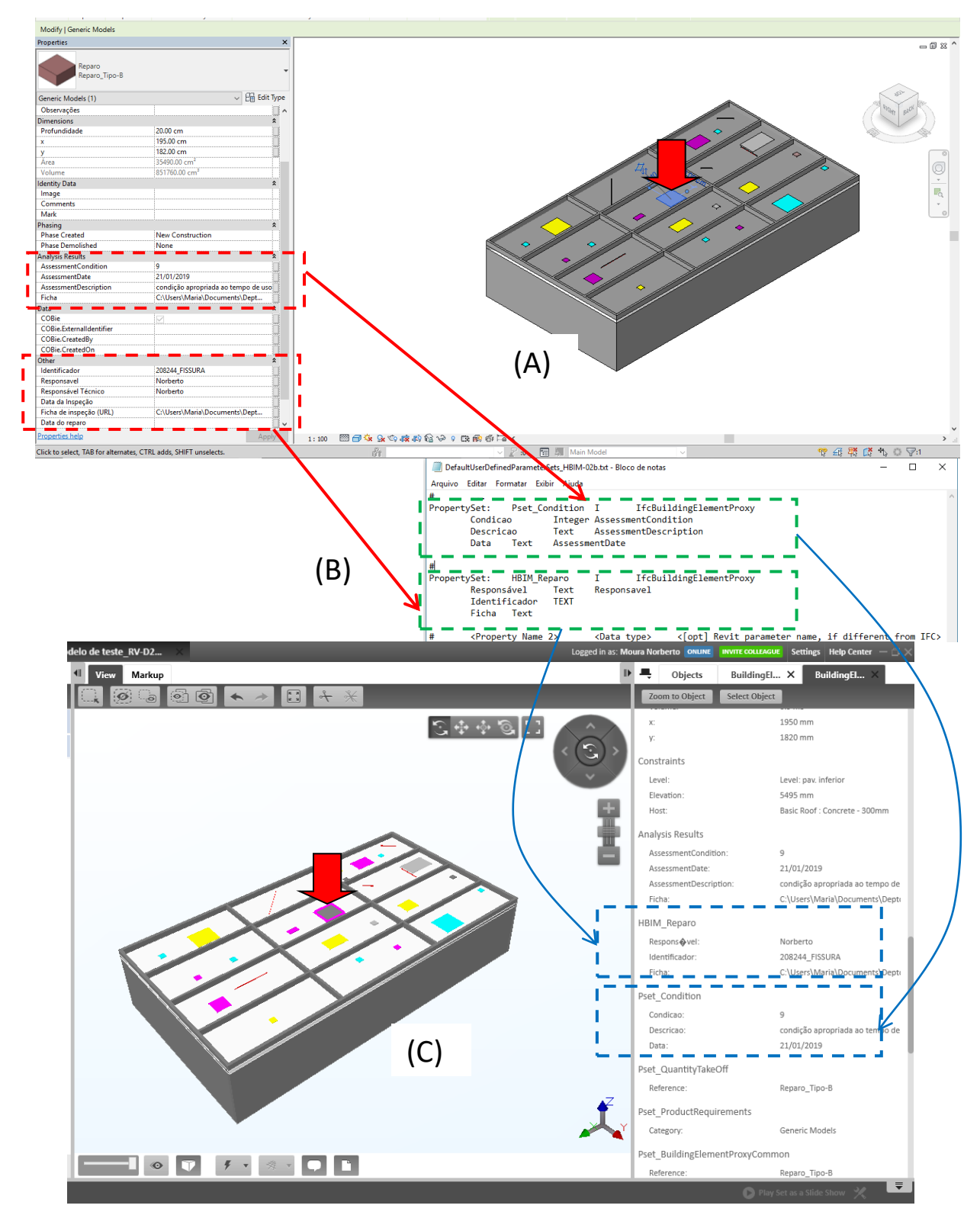

Figura 5: Transferência da informação em conjuntos de propriedades "Property Set" pelo arquivo texto.

#### **5. Análise dos resultados e considerações finais**

Conforme estipulado no projeto da presente pesquisa, os resultados foram analisados segundo três critérios indicados nas subseções seguintes.

#### **5.1. Adequação dos sistemas de informação da construção normalizados aos instrumentos de preservação do edifício**

A extensão dos sistemas de classificação da informação da construção é a primeira barreira para sua utilização adequada. Entretanto, a compreensão de sua estrutura ajuda o usuário na busca da classificação desejada, além de favorecer a compreensão de suas hierarquias e relações. Neste experimento, aplicou-se a classificação dos componentes da preservação identificados nas tabelas já publicadas da ABNT, mas não foi possível classificar os intervenientes do processo, pois a tabela de sua classificação ainda não foi publicada. Assim, adotou-se neste caso uma classificação híbrida ABNT/ OMNICLASS como opção provisória.

#### **5.2. Compatibilização do processo HBIM com os procedimentos de preservação do edifício.**

A atribuição da classificação ABNT e da classe IFC seguem procedimentos relacionados, mas distintos. Ambos aparecem como parâmetros da família no Modelador BIM, porém o parâmetro de exportação IFC está atrelado à transmissão do arquivo e qualifica seus componentes (*family parameter*), enquanto o código ABNT é um parâmetro que deve ser configurado como compartilhado (*shared parameter*).

O conjunto de propriedades foi um importante recurso identificado para a introdução de atributos não contemplados no esquema IFC, mas deve ser usado com parcimônia. Identificar conjuntos de propriedades já padronizados é uma boa prática para reduzir o elenco de elementos customizados e favorecer sua padronização futura.

Além dos conjuntos de propriedades, as classes IFC dos objetos foram transmitidas adequadamente, mantendo as informações do arquivo original de entidade e tipo. Este aspecto corrobora os procedimentos aplicados na escolha, aplicação e transmissão das classes IFC atribuídas aos elementos, bem como os procedimentos de modelagem geométrica, dados e informações.

Assim, considera-se que o experimento foi bem sucedido na atribuição de classes IFC para os componentes da preservação, mostrando ainda consistência na transmissão de dados e informações.

# **5.3. Vistas de Conhecimento (MVD): viabilidade e funcionalidade**

No âmbito integral desta pesquisa, MVD corresponde ao Inventário HBIM, trazendo o escopo de interesse para a preservação do edifício. Assim, buscou-se uma avaliação preliminar de sua viabilidade a considerar os principais aspectos como interface, operação, funcionalidade e interoperabilidade.

Os resultados ilustrados na Figura 5 demonstram tanto a viabilidade do Protocolo HBIM proposto como também os principais obstáculos e desafios que foram superados, mostrando a validade nos tópicos desenvolvidos pela eficácia da interoperabilidade atingida com o recurso do formato aberto IFC.

Espera-se que o Inventário HBIM seja aprimorado e incrementado futuramente para suprir o Plano de Conservação do Edifício Vilanova Artigas (FAUUSP), com desdobramento em outros casos direcionados à preservação do edifício.

#### **6. Agradecimentos**

Esta pesquisa contou com o apoio da Fundação de Amparo à Pesquisa do Estado de São Paulo – FAPESP na modalidade Bolsa de Pesquisa no Exterior (BPE), processo 2018/05813-3; período 3 de setembro de 2018 a 7 de março de 2019.

#### **Referências**

- [1] M. Venugopal, C. M. Eastman, R. Sacks, and J. Teizer, "Semantics of model views for information exchanges using the industry foundation class schema," *Advanced Engineering Informatics,* vol. 26, no. 2, pp. 411-428, Apr, 2012.
- [2] C. Merschbrock, and A. Figueres-Munoz, "Circumventing obstacles in digital construction design - a workaround theory perspective," *8th Nordic Conference on Construction Economics and Organization,* vol. 21, pp. 247-255, 2015, 2015.
- [3] R. Volk, J. Stengel, and F. Schultmann, "Building Information Modeling (BIM) for existing buildings - literature review and future needs," *Automation in Construction,* vol. 38, pp. 109-127, Mar, 2014.
- [4] buildingSMART. "Industry Foundation Classes (IFC) An Introduction," Feb 9 2019, 2020; https://technical.buildingsmart.org/standards/ifc/.
- [5] buildingSmart. "Model View Definition (MVD) An Introduction," 2020; https://technical.buildingsmart.org/standards/mvd/.
- [6] M. Murphy, E. Mcgovern, and S. Pavia, "Parametric Vector Modelling of Laser and Image Surveys of 17th Century Classical Architecture in Dublin," in The 8th International Symposium on Virtual Reality, Archaeology and Cultural Heritage VAST, Cyprus, 2007.
- [7] M. Murphy, E. Mcgovern, and S. Pavia, "Historic building information modelling (HBIM)," *Structural Survey,* vol. 27, no. 4, pp. 311-327, 2009.
- [8] L. Bello Caballero, D. Mezzino, A. Federman, and M. S. Quintero, "FROM FIELD WORK TO DELIVERABLES. EXPERIENCES ON THE TIN HOUSE COURTYARD DOCUMENTATION," *Icomos/Isprs International Scientific Committee on Heritage Documentation (Cipa) 26th International Cipa Symposium - Digital Workflows for Heritage Conservation,* vol. 42-2, no. W5, pp. 77-81, 2017, 2017.
- [9] X. Xiong, A. Adan, B. Akinci, and D. Huber, "Automatic creation of semantically rich 3D building models from laser scanner data," *Automation in Construction,* vol. 31, pp. 325- 337, May, 2013.
- [10]M. Del Giudice, and A. Osello, "BIM FOR CULTURAL HERITAGE," *Xxiv International Cipa Symposium*, International Archives of the Photogrammetry Remote Sensing and Spatial Information Sciences P. Grussenmeyer, ed., pp. 225-229, 2013.
- [11]S. Garagnani, and A. M. Manferdini, "PARAMETRIC ACCURACY: BUILDING INFORMATION MODELING PROCESS APPLIED TO THE CULTURAL HERITAGE PRESERVATION," *3d-Arch 2013 - 3d Virtual Reconstruction and Visualization of*

*Complex Architectures*, International Archives of the Photogrammetry Remote Sensing and Spatial Information Sciences J. Boehm, F. Remondino, T. Kersten, T. Fuse and D. GonzalezAguilera, eds., pp. 87-92, 2013.

- [12] A. Osello, G. Lucibello, and F. Morgagni, "HBIM and Virtual Tools: A New Chance to Preserve Architectural Heritage," *Buildings,* vol. 8, no. 1, Jan, 2018.
- [13]F. Chiabrando, M. Lo Turco, and F. Rinaudo, "MODELING THE DECAY IN AN HBIM STARTING FROM 3D POINT CLOUDS. A FOLLOWED APPROACH FOR CULTURAL HERITAGE KNOWLEDGE," *The International Archives of the Photogrammetry,* vol. XLII-2/W5, pp. 605-612, 2017.
- [14]F. J. Lopez, P. M. Lerones, J. Llamas, J. Gomez-Garcia-Bermejo, E. Zalama, and Iop, "Linking HBIM graphical and semantic information through the Getty AAT: Practical application to the Castle of Torrelobaton," *IOP Conference Series-Materials Science and Engineering*, 2018.
- [15]D. Simeone, S. Cursi, and M. Acierno, "BIM semantic-enrichment for built heritage representation," *Automation in Construction,* vol. 97, pp. 122-137, Jan, 2019.
- [16]C. Dore, and M. Murphy, "CURRENT STATE OF THE ART HISTORIC BUILDING INFORMATION MODELLING," *Icomos/Isprs International Scientific Committee on Heritage Documentation (Cipa) 26th International Cipa Symposium - Digital Workflows for Heritage Conservation,* vol. 42-2, no. W5, pp. 185-192, 2017, 2017.
- [17]M. Murphy, E. Mcgovern, and S. Pavia, "Historic Building Information Modelling Adding intelligence to laser and image based surveys of European classical architecture.," *ISPRS Journal of Photogrammetry and Remote Sensing,* vol. 76, pp. 89, 2013.
- [18] S. Fai, and J. Rafeiro, "Establishing an Appropriate Level of Detail (LoD) for a Building Information Model ( BIM) - West Block, Parliament Hill, Ottawa, Canada," *ISPRS Annals of the Photogrammetry,* vol. II-5, no. 5, pp. 123-130, 2014.
- [19]Y. P. Ma, C. C. Hsu, M. C. Lin, Z. W. Tsai, and J. Y. Chen, "PARAMETRIC WORKFLOW (BIM) FOR THE REPAIR CONSTRUCTION OF TRADITIONAL HISTORIC ARCHITECTURE IN TAIWAN," *25th International Cipa Symposium 2015,* vol. 45, no. W7, pp. 315-322, 2015.
- [20]A. Baik, A. Alitany, J. Boehm, and S. Robson, "Jeddah Historical Building Information Modelling " JHBIM" - Object Library," *ISPRS Annals of the Photogrammetry,* vol. II-5, no. 5, pp. 41-47, 2014.
- [21]M. Belsky, R. Sacks, and I. Brilakis, "Semantic Enrichment for Building Information Modeling," *Computer-Aided Civil and Infrastructure Engineering,* vol. 31, no. 4, pp. 261- 274, Apr, 2016.
- [22]P. F. Aubin, *Renaissance Revit: creating classical a rchitecture with modern software*, 1C ed.: CreateSpace Independent Publishing Platform, 2013.
- [23]J. Vandezande, *Applying open standards and LOD to BIM*, AUTODESK University, 2013.
- [24]buildingSMART. "Summary of Property Set Releases," 2019.
- [25]K. Tanner. "Exporting IFC creating user defined IFC Property Sets," https://revitiq.com/creating-custom-ifc-property-sets/.
- [26] J. Beetz, J. Van Leeuwen, and B. De Vries, "IfcOWL: A case of transforming EXPRESS schemas into ontologies," *Ai Edam-Artificial Intelligence for Engineering Design Analysis and Manufacturing,* vol. 23, no. 1, pp. 89-101, Feb, 2009.
- [27]R. K. Napolitano, G. Scherer, and B. Glisic, "Virtual tours and informational modeling for conservation of cultural heritage sites," *Journal of Cultural Heritage,* vol. 29, pp. 123-129, Jan-Feb, 2018.
- [28]F. Fassi, L. Fregonese, A. Adami, and F. Rechichi, "BIM SYSTEM FOR THE CONSERVATION AND PRESERVATION OF THE MOSAICS OF SAN MARCO IN VENICE," *Icomos/Isprs International Scientific Committee on Heritage Documentation (Cipa) 26th International Cipa Symposium - Digital Workflows for Heritage Conservation,* vol. 42-2, no. W5, pp. 229-236, 2017, 2017.
- [29]Q. Wang, H. Sohn, and J. C. P. Cheng, "Automatic As-Built BIM Creation of Precast Concrete Bridge Deck Panels Using Laser Scan Data," *Journal of Computing in Civil Engineering,* vol. 32, no. 3, May, 2018.
- [30]G. Bergonzoni, M. Capelli, G. Drudi, S. Viani, and F. Conserva, "Building Information Modeling (BIM) for LEED (R) IEQ category prerequisites and credits calculations," *Ework and Ebusiness in Architecture, Engineering and Construction*, pp. 75-79, 2016, 2016.
- [31]T. Hanak, V. Biolek, A. Jegl, and Sgem, "ASPECTS OF IT ADOPTION IN THE CONSTRUCTION SECTOR: AN EMPIRICAL STUDY," *International Multidisciplinary Scientific GeoConference-SGEM.* pp. 85-92, 2016.
- [32]D. DAVIS, J. KARLSHØJ, and R. SEE, *An integrated process for delivering IFC based data exchange*, 2012.